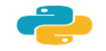

### PYTHОN

## **У Пајтону постоје две врсте дељења:**

## **Реално дељење - оператор /**

## **Целобројно дељење - оператор //**

## У Пајтону постоји могућност да израчунамо **остатак при целобројном дељењу - оператор % (није проценат)**

**РЕАЛНИМ ДЕЉЕЊЕМ** се могу делити и реални и цели бројеви, а резултат је реалан број. На пример, када се 13 реално дели са 4, добија се количник 3,25 оператор у Пајтону **/** Тако је вредност израза

 $7.5 / 2.5 = 3.0$ .

 $13 / 4 = 3.25$ 

**ЦЕЛОБРОЈНО ДЕЉЕЊЕ** подразумева дељење целих бројева и као резултат се одређују **ЦЕЛОБРОЈНИ КОЛИЧНИК (ЦЕО ДЕО) оператор у Пајтону //**

# <sup>и</sup>**ОСТАТАК ПРИ ДЕЉЕЊУ ознака у Пајтону %**

На пример, ако се целобројно деле бројеви *14* и *3* тада се добија целобројни количник *4* и остатак *2*.

 $14$  // 3 = 4, 14 % 3 = 2

**Вежба 1**: Упари изразе са њиховим вредностима

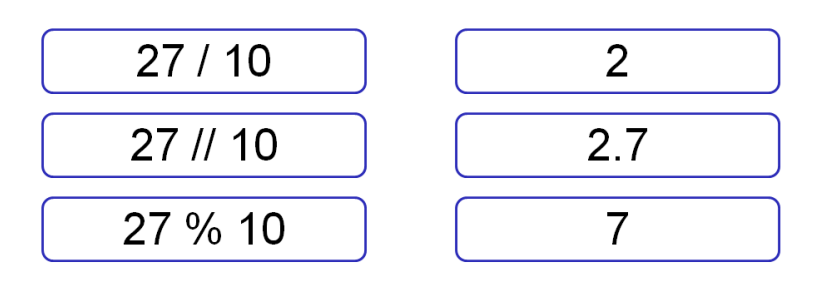

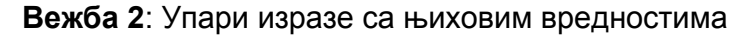

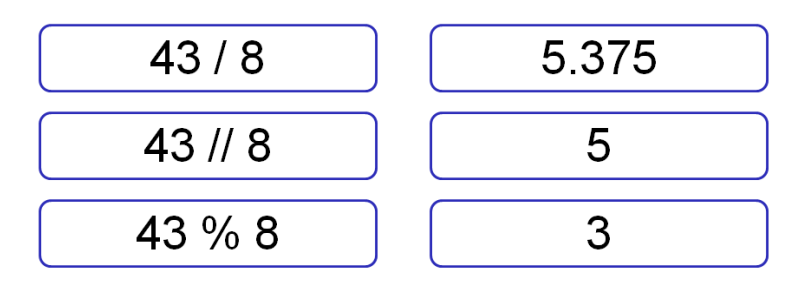

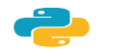

PYTHОN

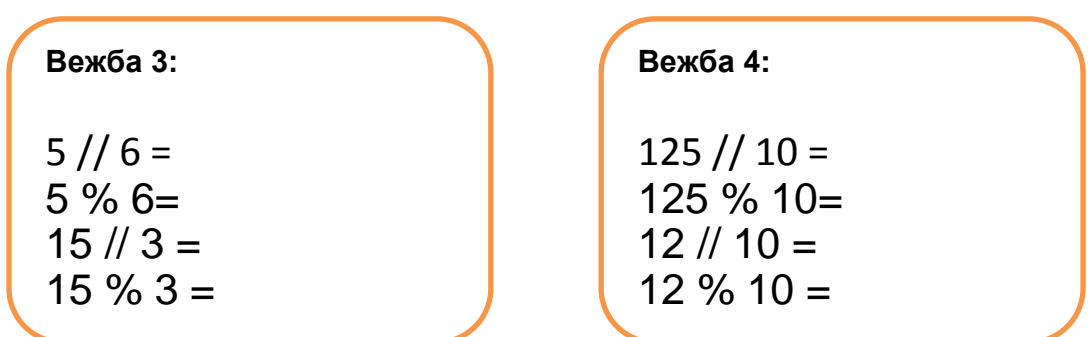

#### Задатак 1: **Полице са књигама**

На првој полици има 150 књига. На другој има дупло мање него на првој, а на трећој три пута мање него на другој. Колико је укупно књига на полицама.  $polical = 150$  $polica2 = polical / 2$ 

```
polica3 = polica2 / 3ukupno = polical + polica2 + polica3print(ukupno)
```
#### Задатак 2: **Прочитане стране књиге**

Књига има 282 стране. Марко је првог дана прочитао трећину, другог дана половину остатка, а трећег књигу прочитао до краја. Колико страна је прочитао ког дана? Напиши програм тако да исправно ради и ако је број страна првог дана другачији.

```
broj strana = 282prvi dan = 0 # ispravi ovaj red
drugi dan = 0
                # ispravi ovaj red
treci dan = 0
                 # ispravi ovaj red
print(prvi_dan, drugi_dan, treci_dan)
```
Задатак 3:

Напиши програм који на основу накнадно унетих реалних вредности израчунава количник и збир та два унета броја. Прикажи резултат

broj1= float (input ("Unesi <u>prvi realan broi</u>:")) broj2= float (input ("Unesi drugi realan broj:"))  $kolicnik = broj1/broj2$ zbir=broj1+broj2 print("Kolicnik je", kolicnik, "a zbir je", zbir)

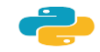

## PYTHОN

#### **ПРИМЕНА ЦЕЛОБРОЈНОГ ДЕЉЕЊА**

#### **1. Задатак чоколадне бананице**

Наставница информатике жели да подели чоколадне бананице својим ученицима, тако да сви ученици добију подједнако. Напиши програм који учитава број бананица које наставница има и број ученика и израчунава и приказује **колико ће свако дете добити бананица и колико ће бананица остати нерасподељено.**

```
ukupno bananica = int(input("Koliko ukupno ima bananica: "))
broj dece = int (input ("Koliko dece ima u razredu: "))
bananica po detetu = ukupno bananica // broj dece
ostalo bananica = ukupno bananica % broj dece
print ("Svako će dete dobiti", bananica po detetu, "bananica.")
print ("Ostaće", ostalo bananica, "bananica.")
```
#### **2. Разломак у мешовити број**

Бројилац разломка је 37, а именилац је 12. Преведи овај разломак у мешовит број

```
brojilac = 37imenilac = 12mesoviti ceo deo = brojilac // imenilac
mesoviti broiilac = broiilac % imenilac
mesoviti imenilac = imenilac
print (mesoviti ceo deo, "celih i", mesoviti brojilac, "/", mesoviti imenilac)
```
Унапреди програм да преводи било који разломак у мешовити број